Installing Adobe Photoshop is fairly easy and can be done in a few simple steps. First, go to Adobe's website and select the version of Photoshop that you want to install. Once you have the download, open the file and follow the on-screen instructions. Once the installation is complete, you need to crack Adobe Photoshop. To do this, you need to download a crack for the version of Photoshop that you want to use. Once you have the crack, open the file and follow the instructions on how to patch the software. After the patching process is complete, the software is cracked and ready to use.

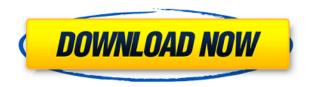

One of the most neat new features in Photoshop CS6 is "Smart Objects", a new type of layer that behaves much like the amazing "Grain Merge" tool in Photoshop CS5. With Smart Objects, you can use any tool you want to adjust an object for an effect, and when you export a file, no matter what process you used, the object will remain intact. Adobe's new Bridge workspace is the foundation of the program. (Original post on my web site) Set your camera settings, perform image adjustments in the Standard image-enhancement controls, and share from the Bridge page. In the next step, you choose which image you want to enhance. The image preview is good, but the touch interface isn't as smooth as the view on an actual monitor. Once you've chosen what you want to do, touch up the image further in the steps, or apply filters (more about that later). When your project is done, you get an e-mail link that you can share, by which others can comment on the project in the online version. (Original post on my web site) Don't stuff your apartment with pictures of smiling young families from your vacation, because there will come a time when you want to find that ball-and-chain of yours in the crowd. The Elements Take & Share plug-in (optional) for Photoshop Elements 2021 allows you to create a PDF of your image, or a JPEG or TIFF file. That way your soon-to-be-ex can't browse your photos through others' eyes, and can see she's got a piece of work on her hands if she tries to play house with you. Now, Play & Listen for video-editing software.

## Download Photoshop 2022 (Version 23.2)Incl Product Key With Registration Code 2022

The process is similar to that of coloring a picture or building a Lego city. First you select a color for a pixel and then select an area where you want that same color to be used. You can box out any areas where you want to use a different color. After you're done with your project, you'll export your final page as a web-ready JPEG or PNG. You can slightly edit the colors and re-save it as a new export. When you come back the next day, maybe even just an hour later, you can use the same file and change its colors again. These programs are one-stop-shops for image editing and organizing. You'll find them at your local bookstore or Amazon.com, or perhaps you already know which software you do want and which you should avoid. But whether you're looking for a beginner's solution or an advanced multi-tasker, there's something for everyone. You're going to export the Photoshop projects to the web-ready format and then edit and SEO your images to be search engine friendly. If you need help with that part, you can look around at our sister company, From Thumbnail.com, for a great resource. You can merge, split, crop, color adjust, and resize your images for memory and ease of editing. This article is a great place to start. It will show you how to use this tool. Learn how to apply masking and embossing effects, create diffused blur, sharpen focus, and more. Paid or free, Adobe Photoshop, Lightroom, and Illustrator are worth every penny if you apply yourself and listen when the programs are teaching you. They won't make for great street art posters, but they can certainly help you create web graphics that will get noticed. What you're after is learning and applying the theory and proper execution for a profitable Google Ad campaign. Looking for Photoshop can be overwhelming, especially if you've never done creative work before. 933d7f57e6

## Download free Photoshop 2022 (Version 23.2)With Activation Code Free Registration Code [32|64bit] {{ Hot! }} 2023

Apple Photos is known to be one of the best photo editing apps which can also be used in macOS. When you delete an imported photo, apple photos will automatically recreate photos in new folders. Whilst if you delete an existing photo, it will remind you of the fact that it has been there. On macOS, you can express your creative skills more effectively with this app and customize your photos. The application offers you a wide variety of tools. But it is also essential to understand how to use photo editing tools in Apple Photos. The final result of your photo depends on the application you use and the tool you are using. If you have ever used Photo Shop then you will be familiar with those basic tools. You have to decide which ones to use in your photo editing process. If you are a beginner, then you will find the adjustment button, brightness and contrast buttons very useful. You can enhance your photo by adjusting the contrast and brightness of the image manually. Once you have finished editing, you can save your edited photos. Elements 2023 includes a now the following features:

- Download Under the Hood Updates
- Custom View, Filter, and Enhance
- Better Image and Video Organization
- Sharing with iCloud
- Live Marker (beta)

Additionally, the following features are coming in the near future:

- Layer Comps Support
- Creative Cloud support Adds new Creative Cloud UI Controls
- Better (Mobile App)
- What's New in Photoshop (for Mac)
- And More features...

photoshop windows free download real watercolor photoshop action free download photoshop express windows download watercolor painting photoshop action free download perfectum 3 - watercolor master photoshop action free download pen watercolor photoshop action free download photoshop windows 7 free 64 bit download miniaturum - watercolor sketch photoshop action free download photoshop 7.0 windows download asian watercolor photoshop action free download

**How to get the Book:** You can buy an individual digital book at the following links. More information about this book and other Book Cubby books can be found at BookCubby.

or you can buy the physical book at a local bookstore and order the book online: http://www.amazon.com/Adobe-Photoshop-Features-One-Year-ebook/dp/
The release of the final version on Jan. 29, 2020, marks a new era in Adobe's lineup of consumer photo-editing software. But, the journey to a full-fledged non-DNG-camera version of Photoshop

begins with its graphic-design sibling, Adobe Photoshop. Like its consumer photo-editing siblings, Photoshop CC 2019 will ship with a beefed up feature-set and focused on user experience. Digital photo-editing enthusiasts chomping at the bit for a more robust feature set are in for a treat: Photoshop CC 2019 contains over 1,000 new features, including dozens of selective features. Powered by Adobe's AI technology, called Sensei, Photoshop CC 2019 puts a fresh digital spin on everyday photo-management tasks. Photoshop Elements 2019 contains the same feature set, and is available for Windows, Mac, and iPad. A new market-leading consumer cloud-based photo editing application, Photoshop on the Web, is a free download for desktop browsers powered by the Element API. Photoshop Creative Cloud 2019 and 2020 offer the very best photography and design tools on the planet, but you need to buy a subscription (or sign up for a free trial) to use them. PCWorld.com on media websites.

Adobe Director is a free online web-hosting application for web designers and developers to efficiently manage their sites' designs, layouts, and content. This book shows how to use Adobe Director to create and build websites and blogs. Photoshop is one of the most important tools for all graphic designers. This book is about the basics of Photoshop. It teaches you what you need to know to work with the Photoshop editing tools. It also will teach you how to adapt Photoshop for your specific design needs. Adobe has introduced a whole new dimension in photo editing with its introduction of three-dimensional (3D) tools in its Photoshop CS4 release. These tools can be used to create amazing imagery such as combining a 3D render with a 2D photo and pulling off effects that didn't even seem possible. In this book, you'll learn about these new tools and more. The software that runs the world's largest companies, including General Electric, Rockwell International, and Boeing, is widely used. This book gives you the skills to efficiently and quickly make those companies' products look good. Not a regular book, this book contains a layered PDF file. This book contains several pieces of art and images, and can be downloaded only if you register for a free Creative Cloud account. Once you have the account, you can download the files and view it on your computer. This book is a practical guide to type placement and kerning. This book teaches you the most important issues that need to be considered when creating a typeheavy design in Photoshop. To create a clean page design that is easy on the eyes, this book shows you how to use guidelines and tracking to adjust and fine-tune text, images, and other graphics to fit the page.

https://new.c.mi.com/th/post/303078/Simulador\_De\_Formateo\_De windows
https://new.c.mi.com/th/post/300807/PacificwarriorsgamefreedownloadTOP\_Fullversion
https://new.c.mi.com/th/post/301221/Hd\_2013\_Led\_Software\_Password\_18\_LINK
https://new.c.mi.com/th/post/299654/Electric\_Machinery\_And\_Transformers\_By\_Guru\_Third\_Edition\_
Solution\_Manual\_Download\_Third\_Editio\_HOT
https://new.c.mi.com/th/post/299649/Erwin\_73\_Keygen\_FREE
https://new.c.mi.com/th/post/301216/Derangedkoreanmovieengsubdownload\_TOP
https://new.c.mi.com/th/post/301211/Torchlight\_2\_Prismatic\_Boltl
https://new.c.mi.com/th/post/300797/FluidDrawP5FullVersion331\_PORTABLE
https://new.c.mi.com/th/post/303073/Xiaoma\_KMS\_Activator\_1021\_For\_All\_Windows\_Office\_Versions\_And\_Editions

The new features are part of the Photoshop CC 2018 release, which also includes a new dark user interface, as well as a new way to use the app and the cloud. Adobe has also continued to evolve

the core features and workflow of the brand, including improvements to the content-aware Fill tool, increased control of Curves and other adjustments and a new UI, among others. Adobe Photoshop is an incredibly powerful tool that is highly adaptable and flexible. It has many powerful features that will let you create high-quality images. However, it does require a lot of time to learn and the learning curve will determine the success or failure of using this powerful tool. Adobe Photoshop is a powerful graphics software built by Adobe. The Photoshop is the most famous advanced editing tool for the creation of digital pictures, images, and animation. Photoshop is capable of editing the most difficult graphics in a simple, user-friendly interface. With the Adobe Photoshop you can edit and combine multiple photos to create compelling graphics that impress onlookers. You can correct the colors and images of the digital pictures, remove unwanted objects, crop and resize the images, add text and other elements, and even add a background. Photoshop allows you to work on any type of file, including JPEG, GIF, and PNG. Photoshop can be used for both professional and personal use, many users for more than a decade, and Photoshop has been updated with new features and tools, especially with the most recent Photoshop CC.

This particular online photo editor is a great way for amateurs to increase their artistic skills. Build the power of your graphics and photos by using the effects generated by the AI filters. You can easily create an amazing photo that will make your friends turn into Photoshop CC enthusiasts. This photo editor software is available in the forms of different applications, and you need to purchase a Platinum or earn a tier eight certification to obtain unlimited access to these tools. Unlike regular Photoshop CC, the online version is known as Elements CC because it caters to the amateur public. The online software is safe to use, and it doesn't pose any security risks. Adobe Photoshop CS is the number one photo editing software, but it doesn't come cheap. Luckily, there is a desktop version of the software that is an alternative to CS5.5 for \$499.99. Though the price point is still exceedingly high, Photoshop Elements might be an option for budding designers. It's \$329.99 and you don't have to pay for a subscription. What a better way of sharing your new prints with your friends than with this simple online photo editor. There are over a billion different filters that you can use, and the filters can be adjusted in precisely the way that you like them. Use the editor to make any photo look as vibrant as an oil painting. Lightroom, on the other hand, is made for those who are, or will be, in the creative and photo editing business. You can just edit images in Lightroom and not get bogged down by features that aren't core to your craft.